## Test Set -up Photos

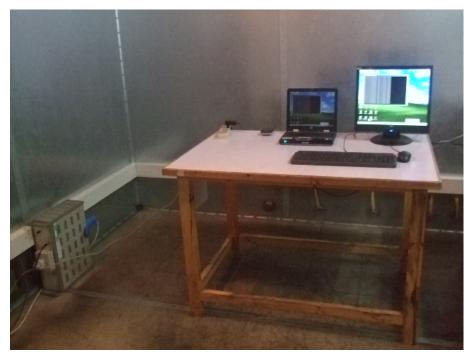

Conducted Emission Test Set-up -Connected to PC

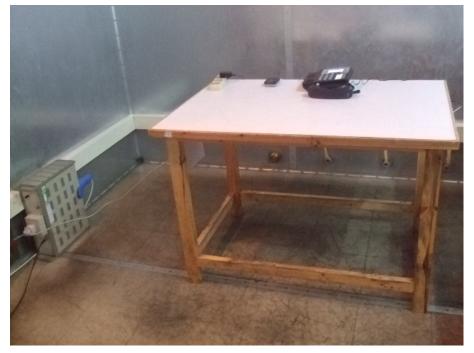

Conducted Emission Test Set-up -IP call

## Connected To PC:

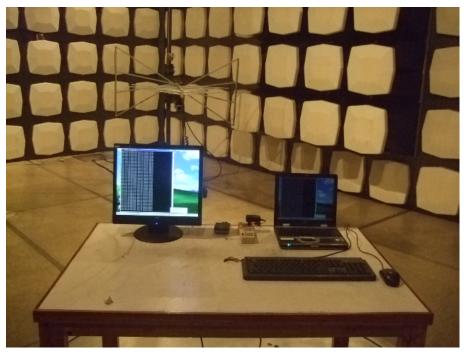

Radiated Emission Test Set-up(Below 1GHz)

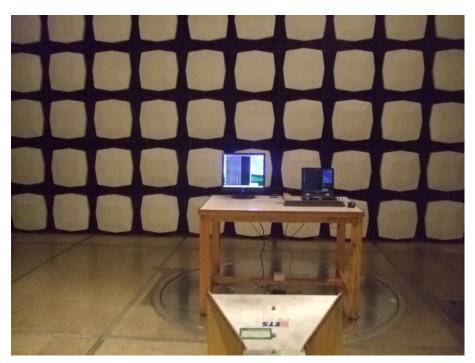

Radiated Emission Test Set-up (Above 1GHz)

## IP Call Mode:

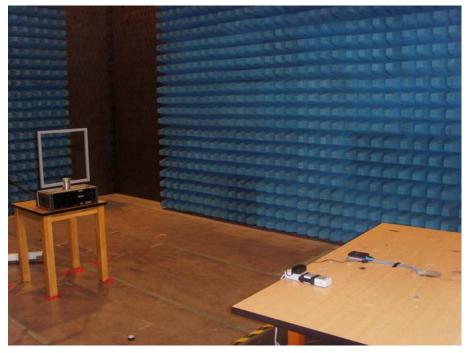

Radiated Emission Test Set-up(9kHz to 30MHz)

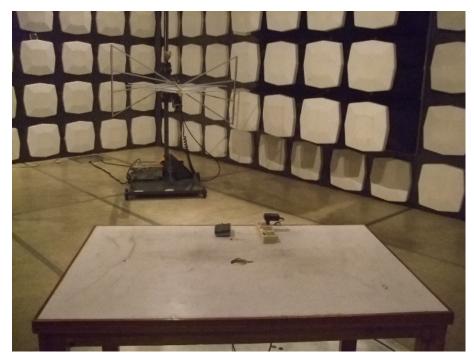

Radiated Emission Test Set-up(Below 1GHz)

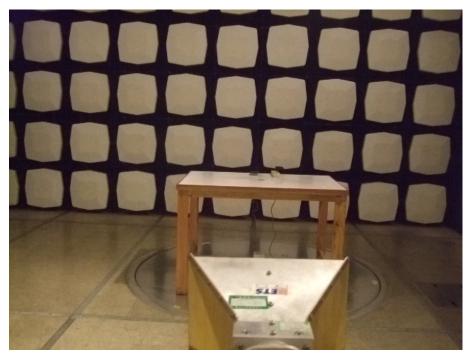

Radiated Emission Test Set-up (Above 1GHz)